## CCP4 Molecular Graphics Project Stuart McNicholas

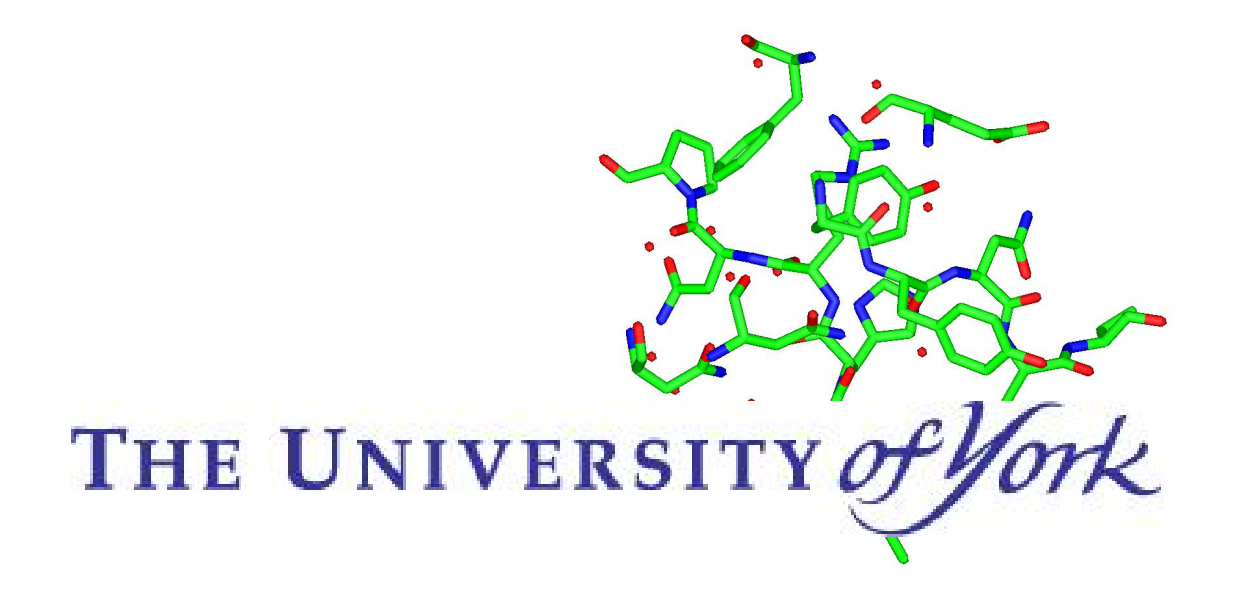

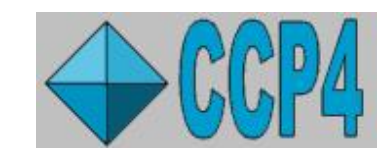

## Aims:

- Molecular structure viewer.
- Electron density viewer.
- Model building/refinement program.
- Picture/movie creator.

General Design:

- High level stuff done in Python.
- Lower level stuff in  $C/C++$ .
- Python/C++ communication done via SWIG wrappers.
- Uses MMDB (Eugene Krissenel).
- Uses Clipper (Kevin Cowtan).
- Tcl/Tk GUI.

GUI Considerations:

- GUI with same look and feel as CCP4i.
- Context sensitive menus in graphics window.

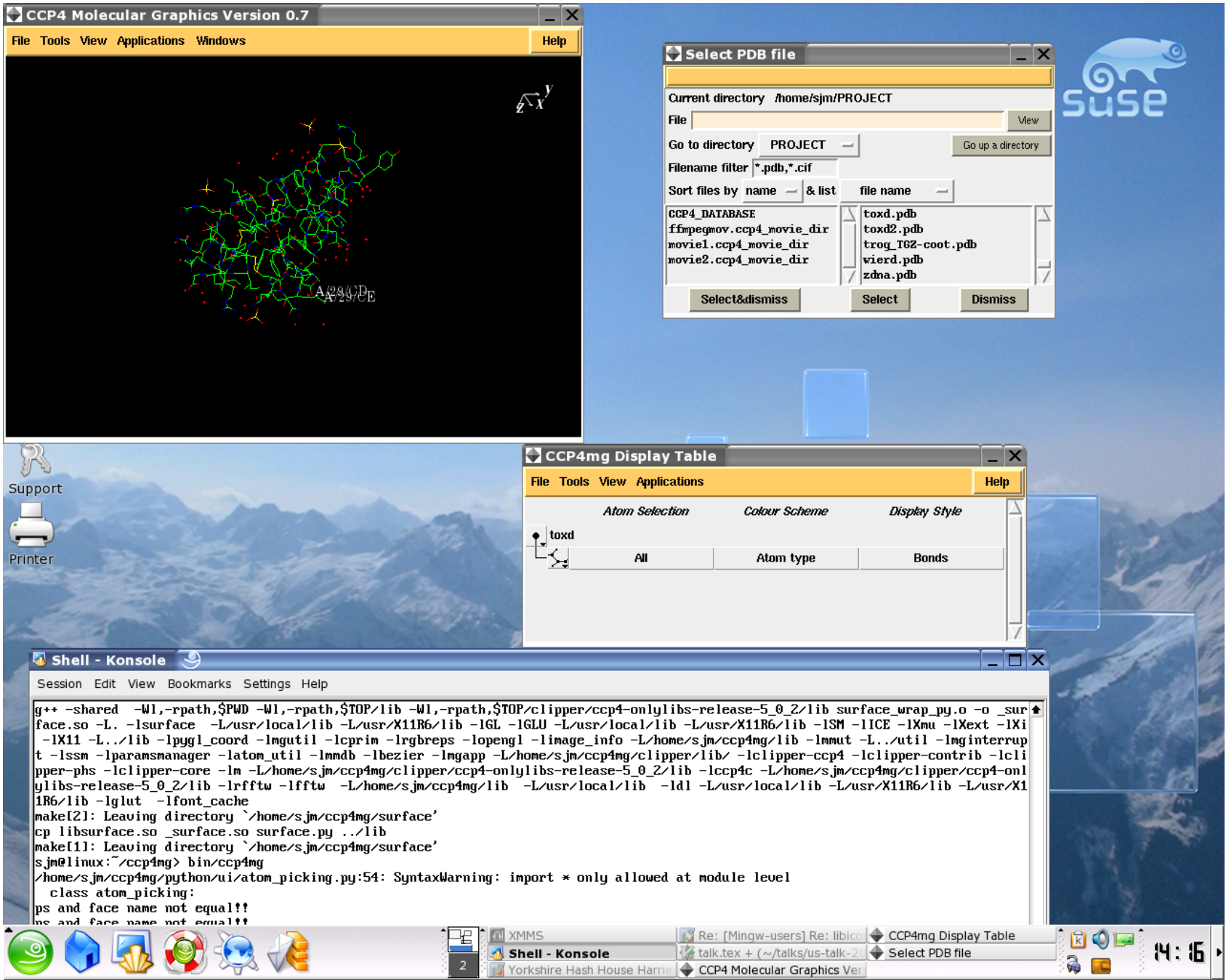

Old Prerequisites:

- Tcl/Tk, with BLT and Itcl.
- Python 2.2 or later with working thread support.
- OpenGL (or Mesa).

New Prerequisites:

• OpenGL (or Mesa).

Some basic features:

- View PDB/mmCIF files.
- Download and view PDB/mmCIF over web (and save locally).
- Convert MTZ files to electron density isosurfaces.
- Display all map files supported by CCP4 as electron density isosurfaces.

Model display features:

- Colour by variety of criteria
	- By atom, residue, chain, etc.
	- By atom/residue property.
	- By user defined criteria.
- Draw in various styles, stick, lines, ribbons, etc.

Model display features:

- Define many different atom selections
	- $-$  All
	- Chains
	- Residue types
	- Atom types
	- Lots more

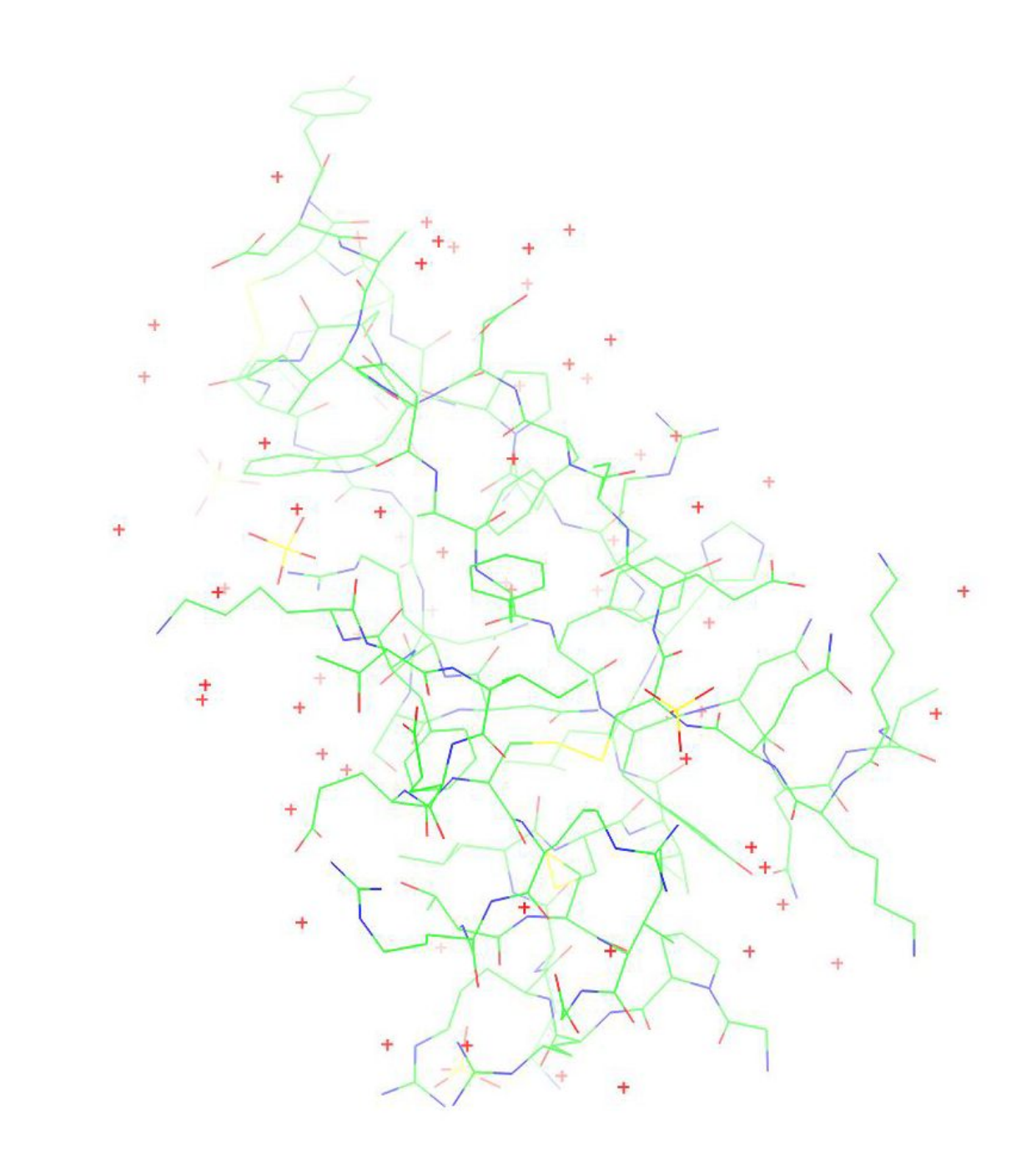

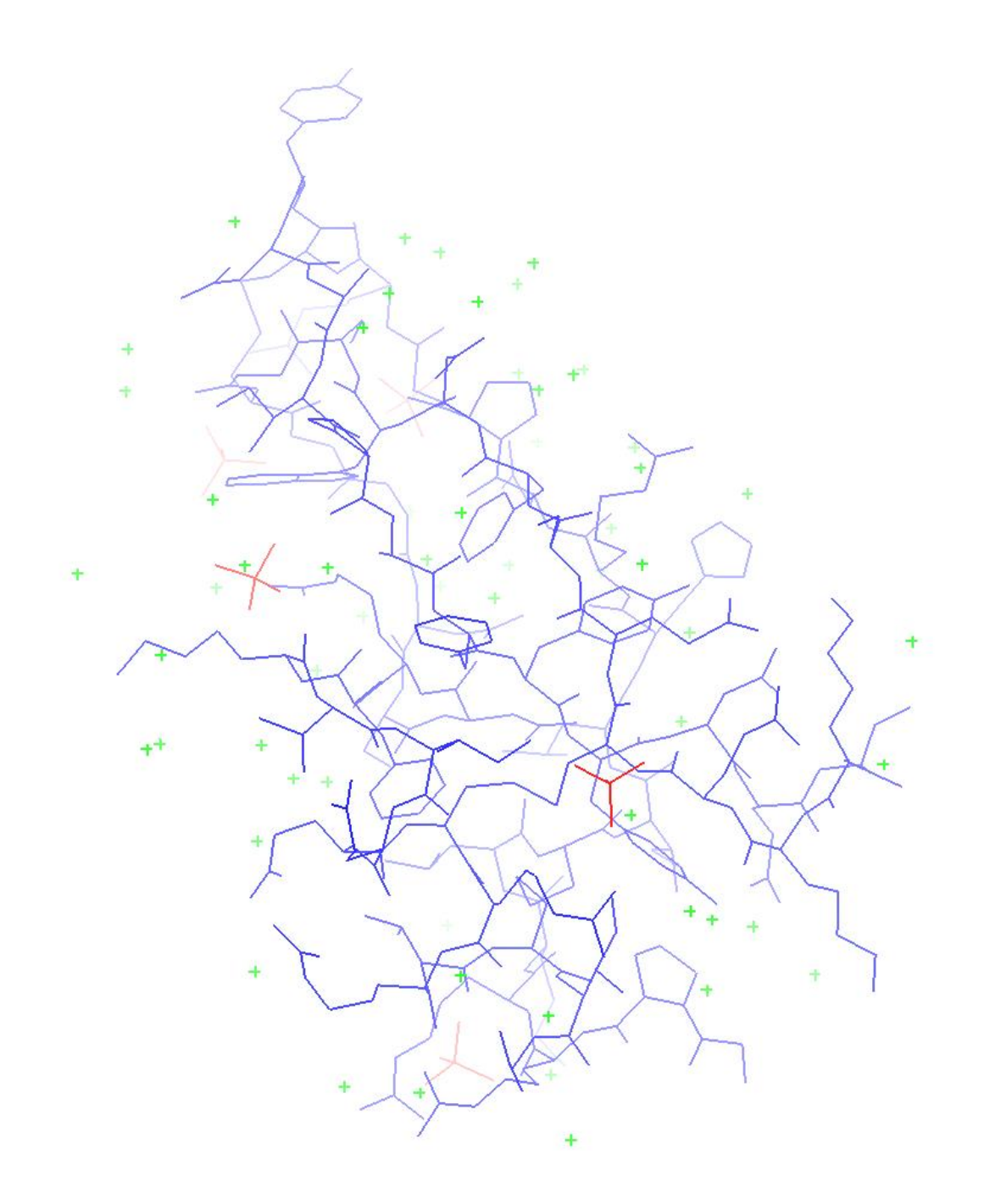

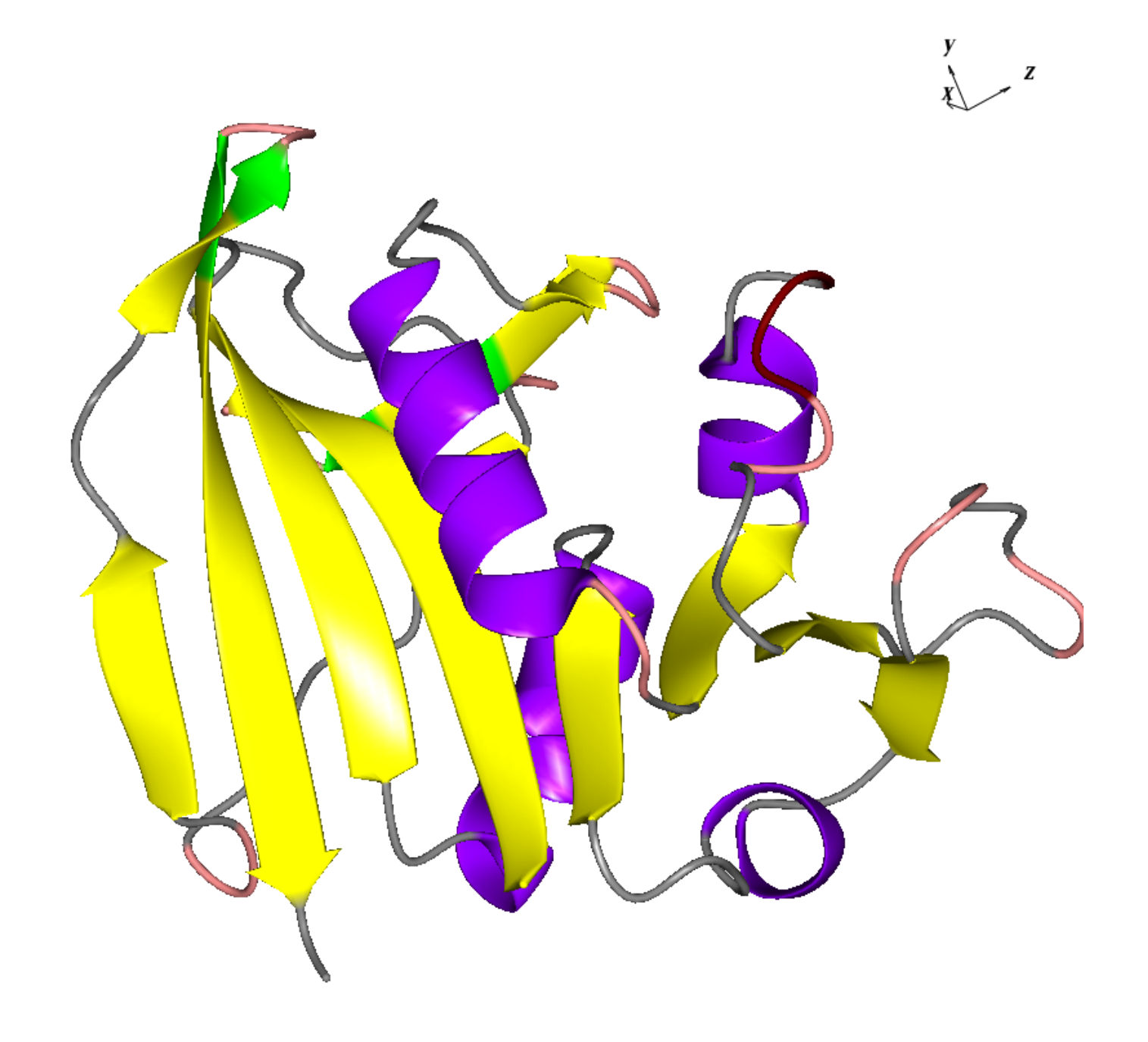

Map display features:

- Display electron density as wireframe, cylinders or solid.
- Vary quality of fft calculation on map load.
- Apply symmetry from mtz file to molecule drawing.
- Colour molecules by symmetry transformation.
- Clip to point or atom selection.
- Show unit cell.

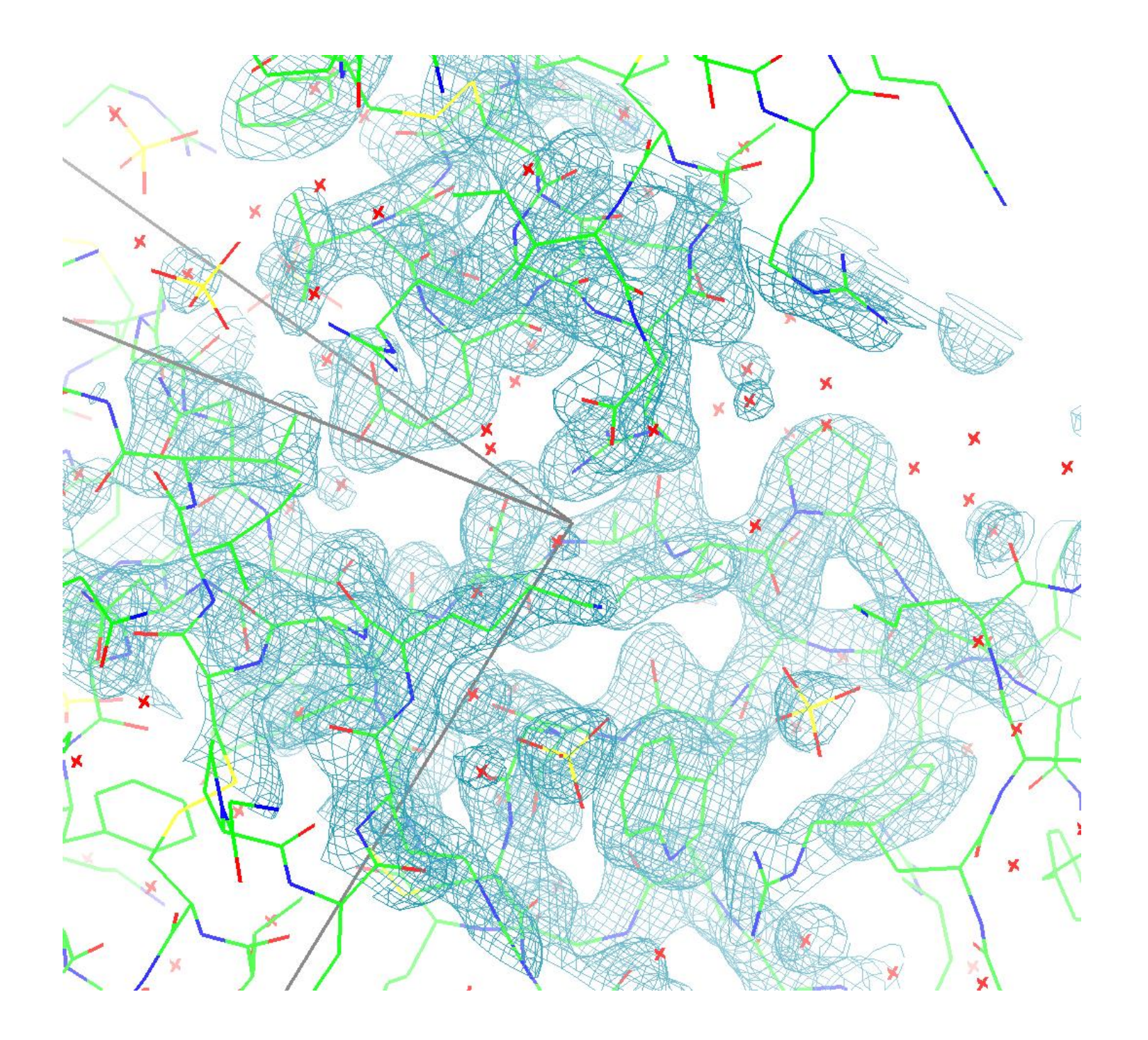

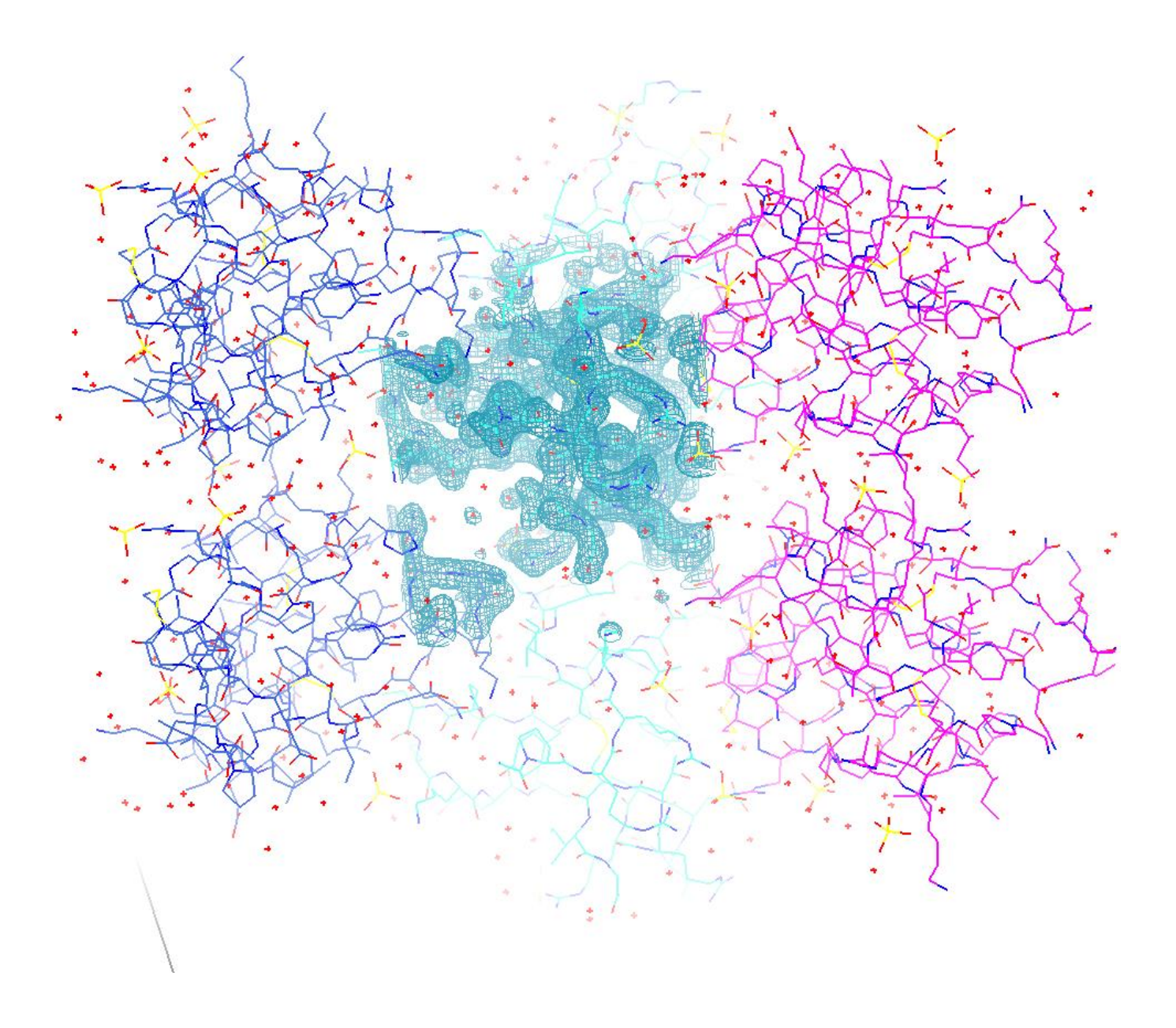

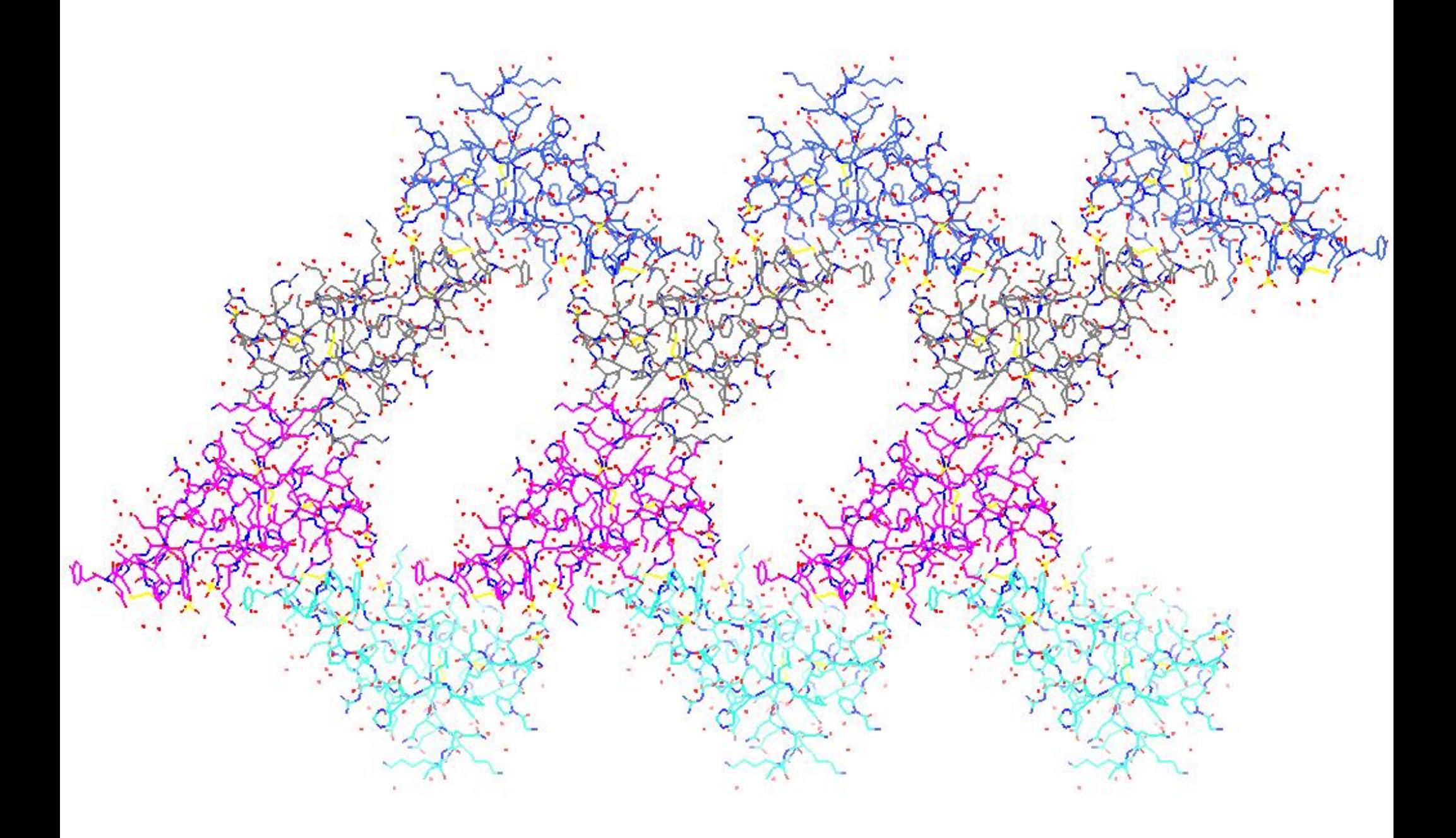

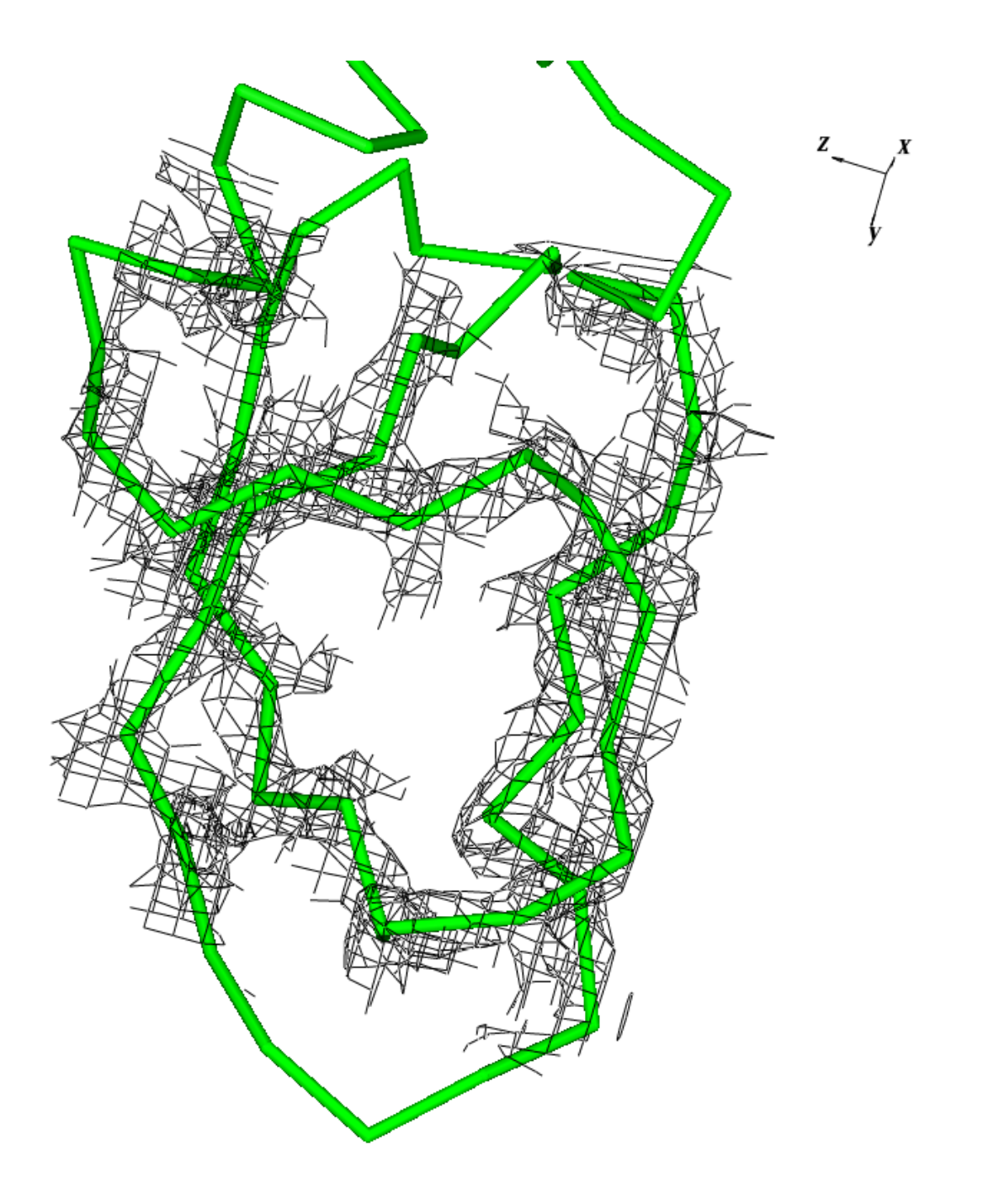

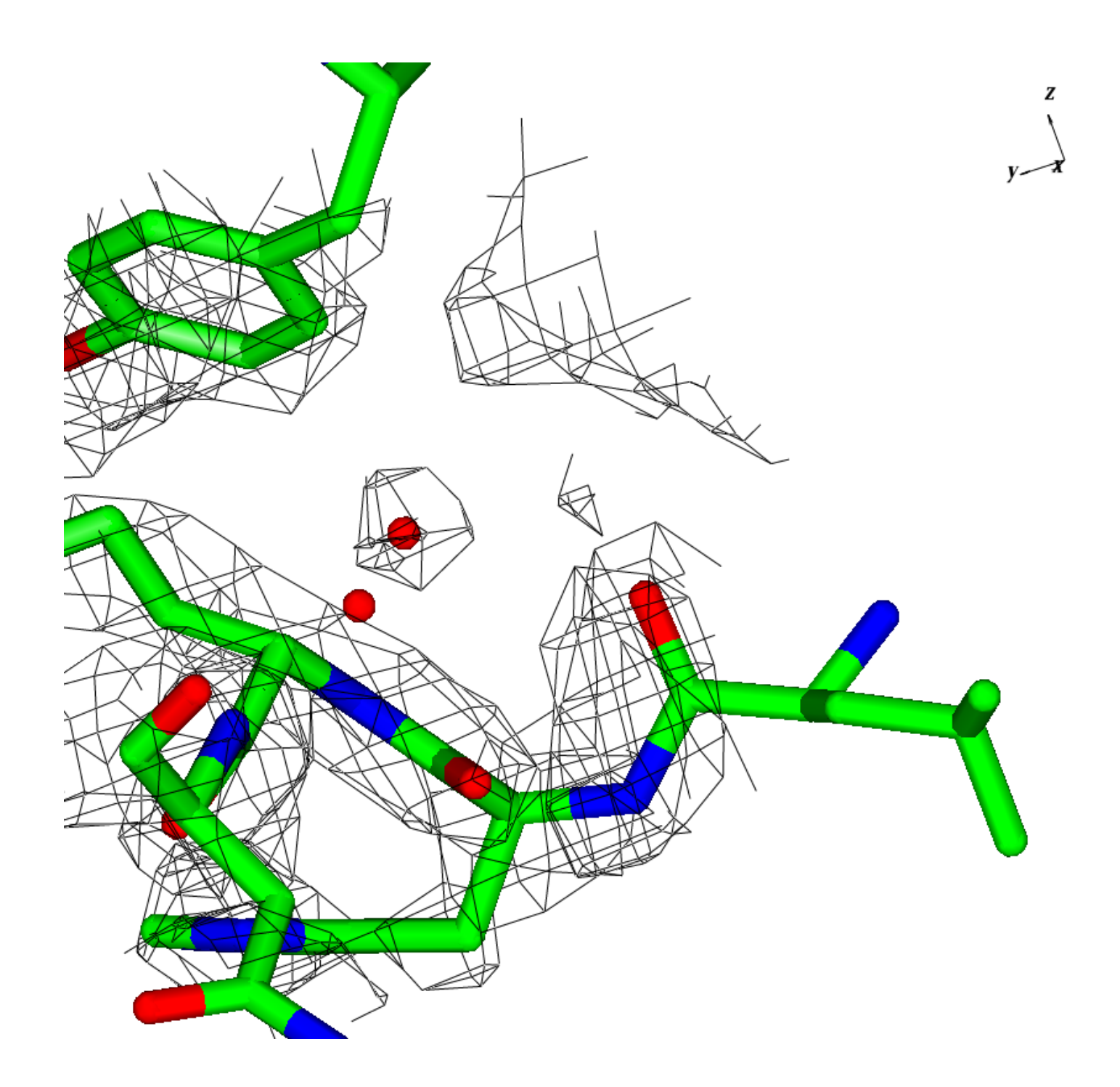

Superposition of proteins

- Graph theory structure analysis.
- Whole molecule or selection.
- Two or more molecules.

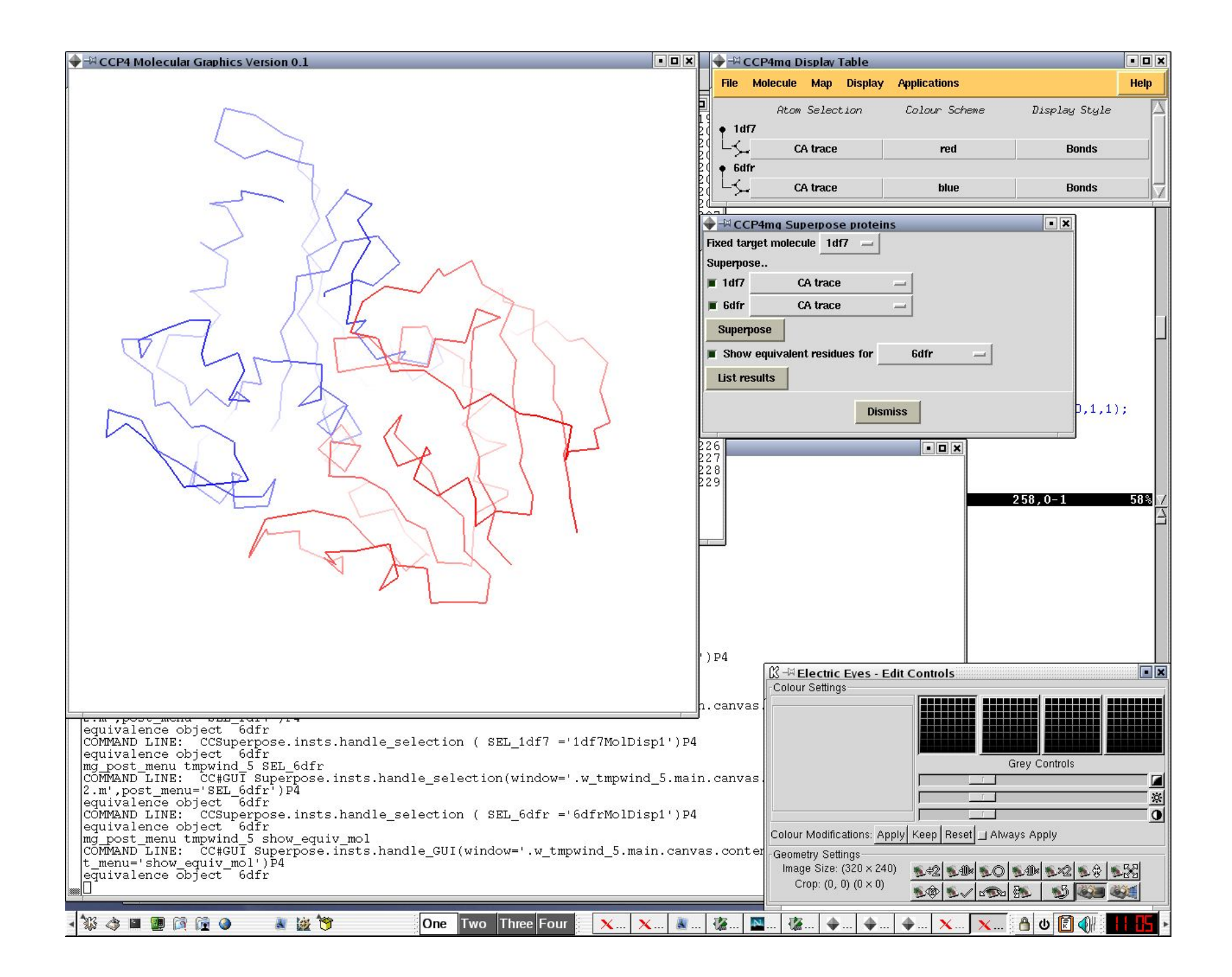

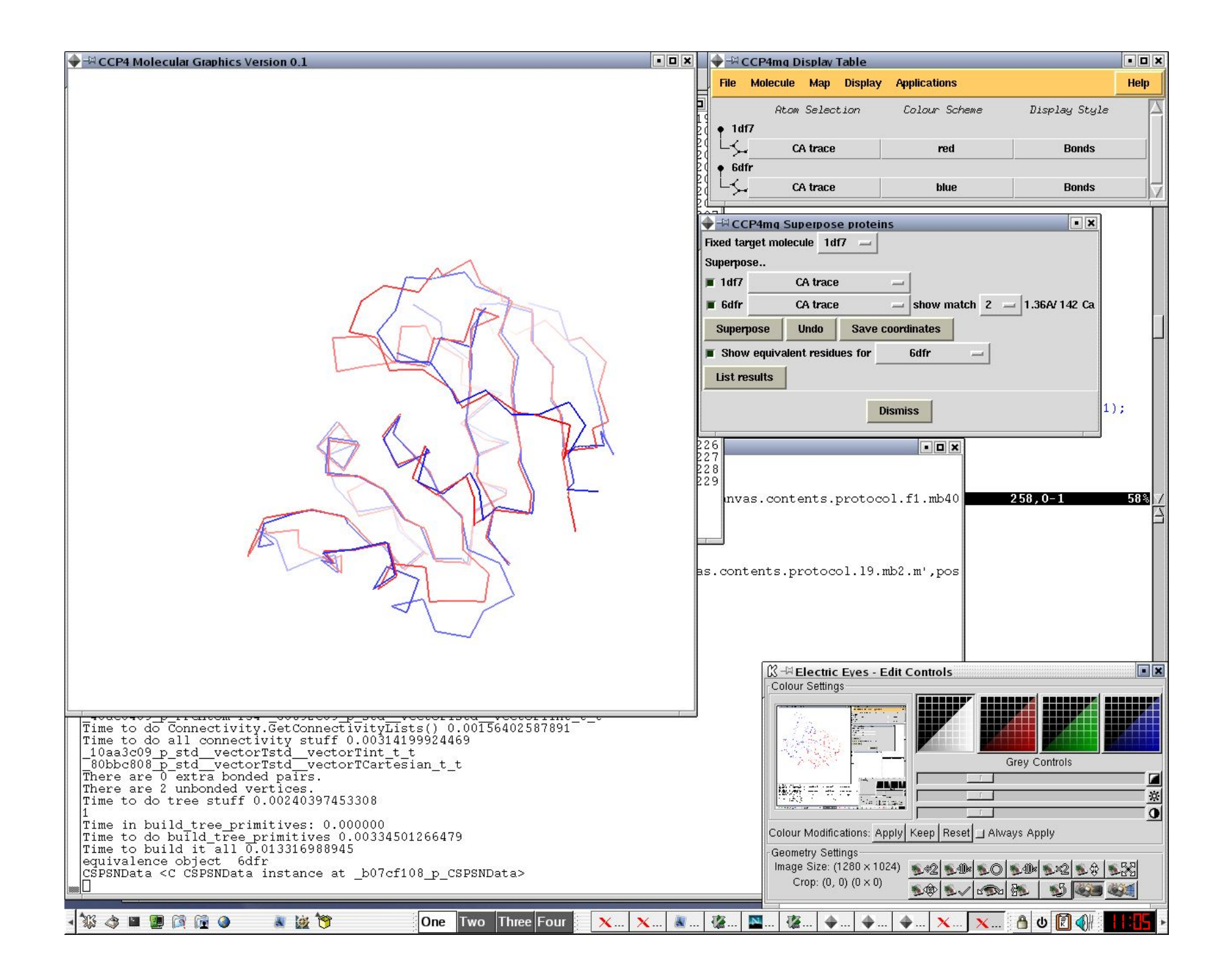

Some more display features:

- Overlay arbitrary text and images
	- Text with any system font, inc anti-aliased TrueType and PostScript.
	- Text at any size (for scalable and vector fonts).
	- Sub- and super-scripting.
	- Text any colour or combination of colours.
	- Scale/position images.

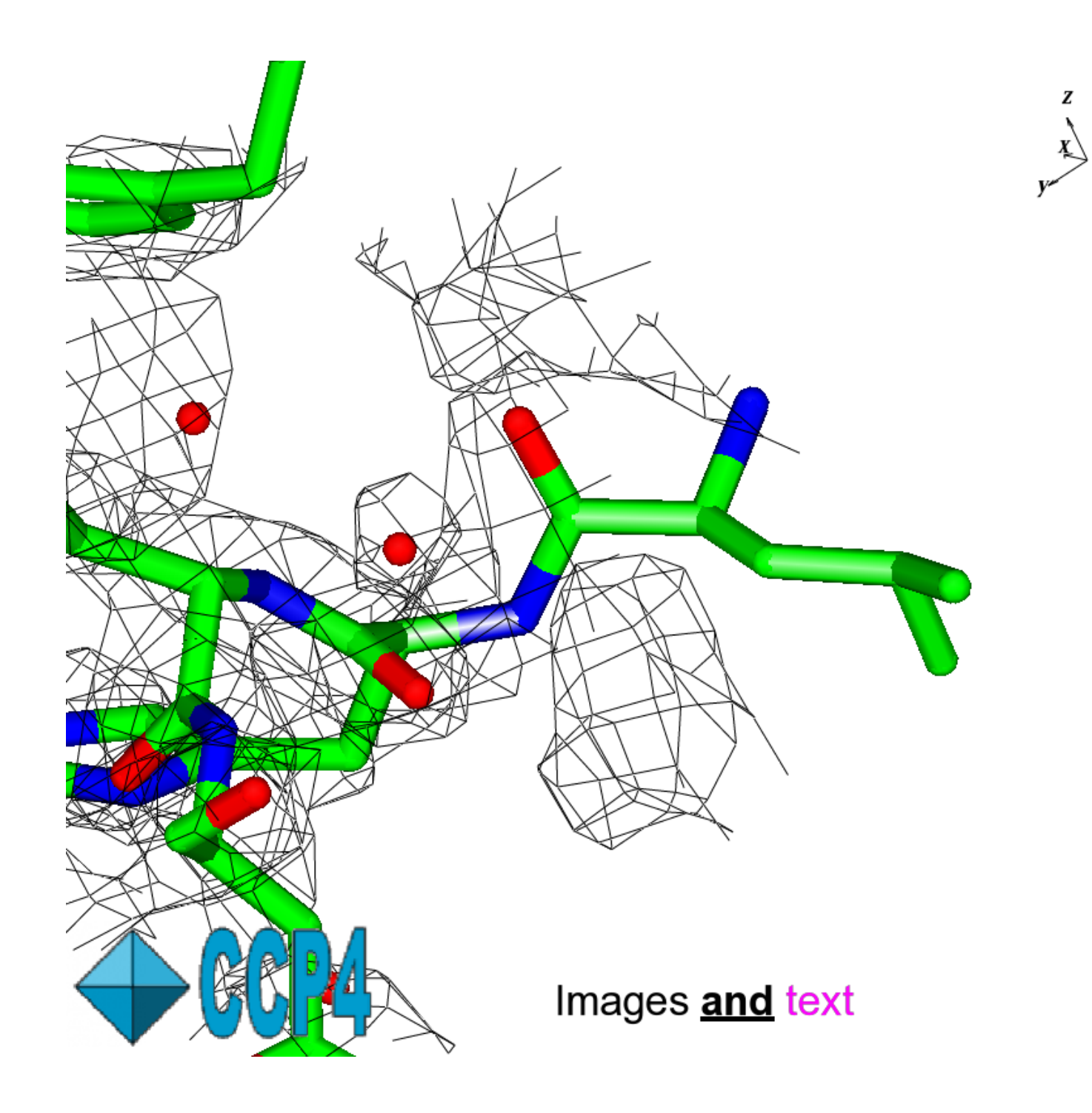

"Vectors":

- Display TLS refinement vectors.
- Display vector between two arbitrary points/atoms.

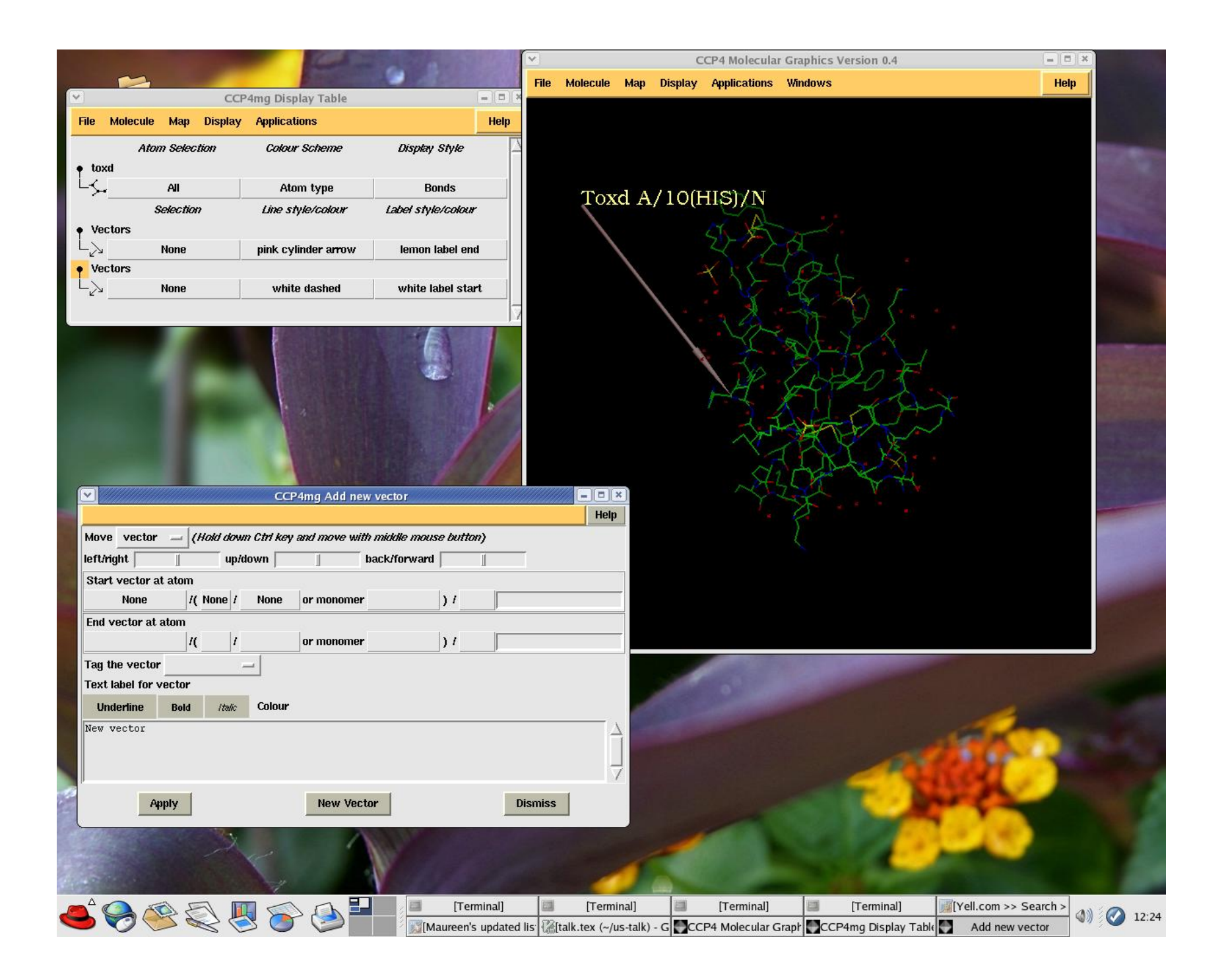

Nucleic acids display:

- Display nucleic acids just as any other molecule.
- Display as ribbons through phosphate.
- Display as base-pair "blocks".

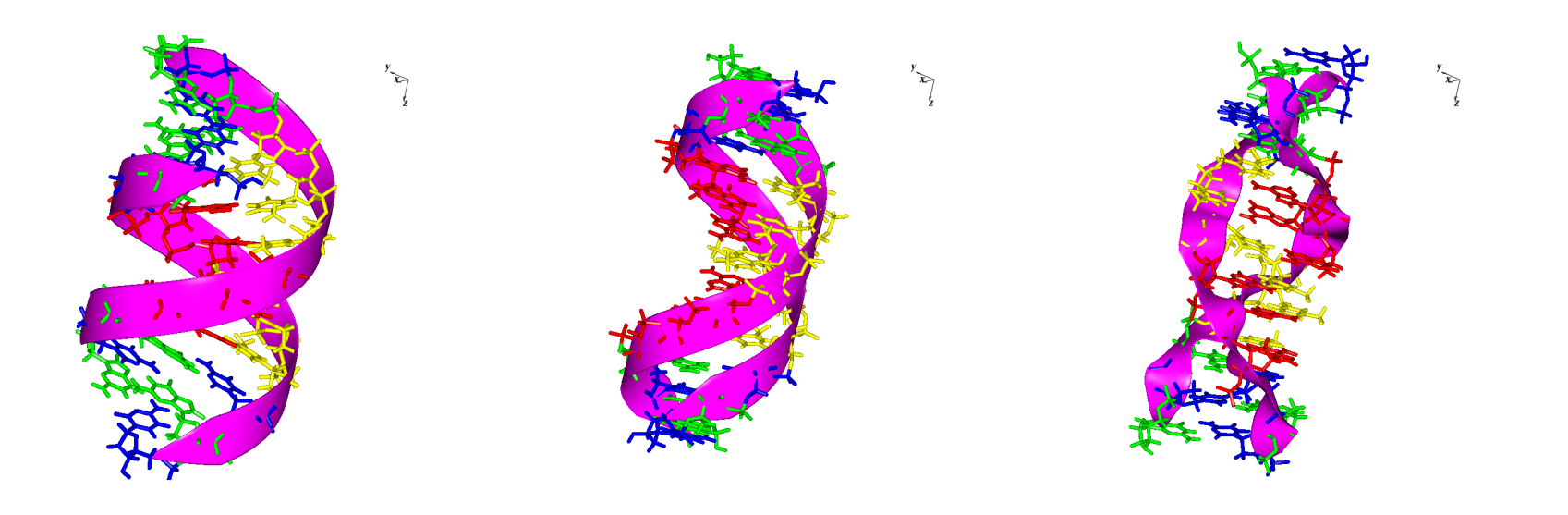

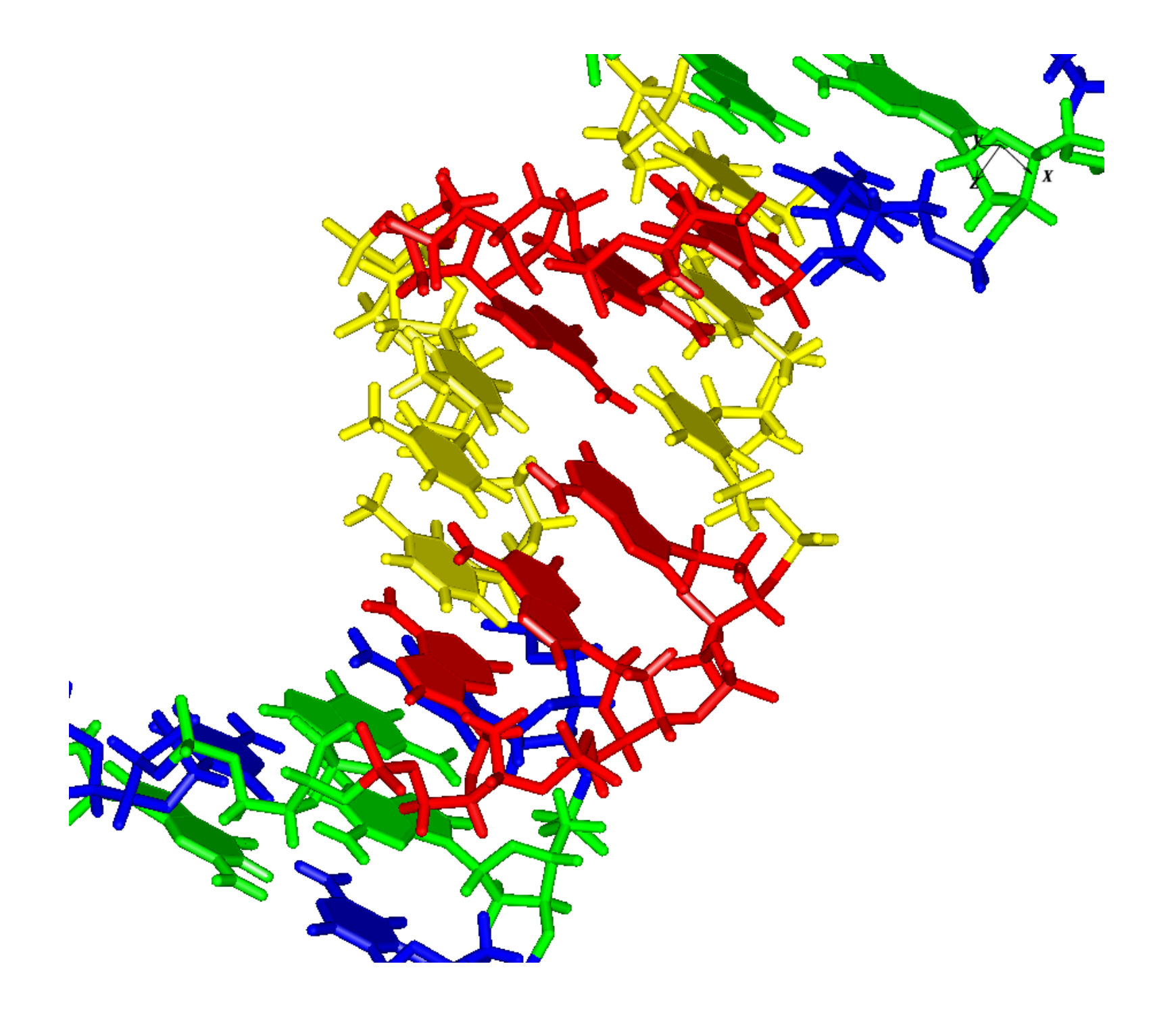

## Surfaces:

- Display molecular surfaces.
- Display electrostatic potential on surface
- (Work by Martin Noble and Jan Gruber).

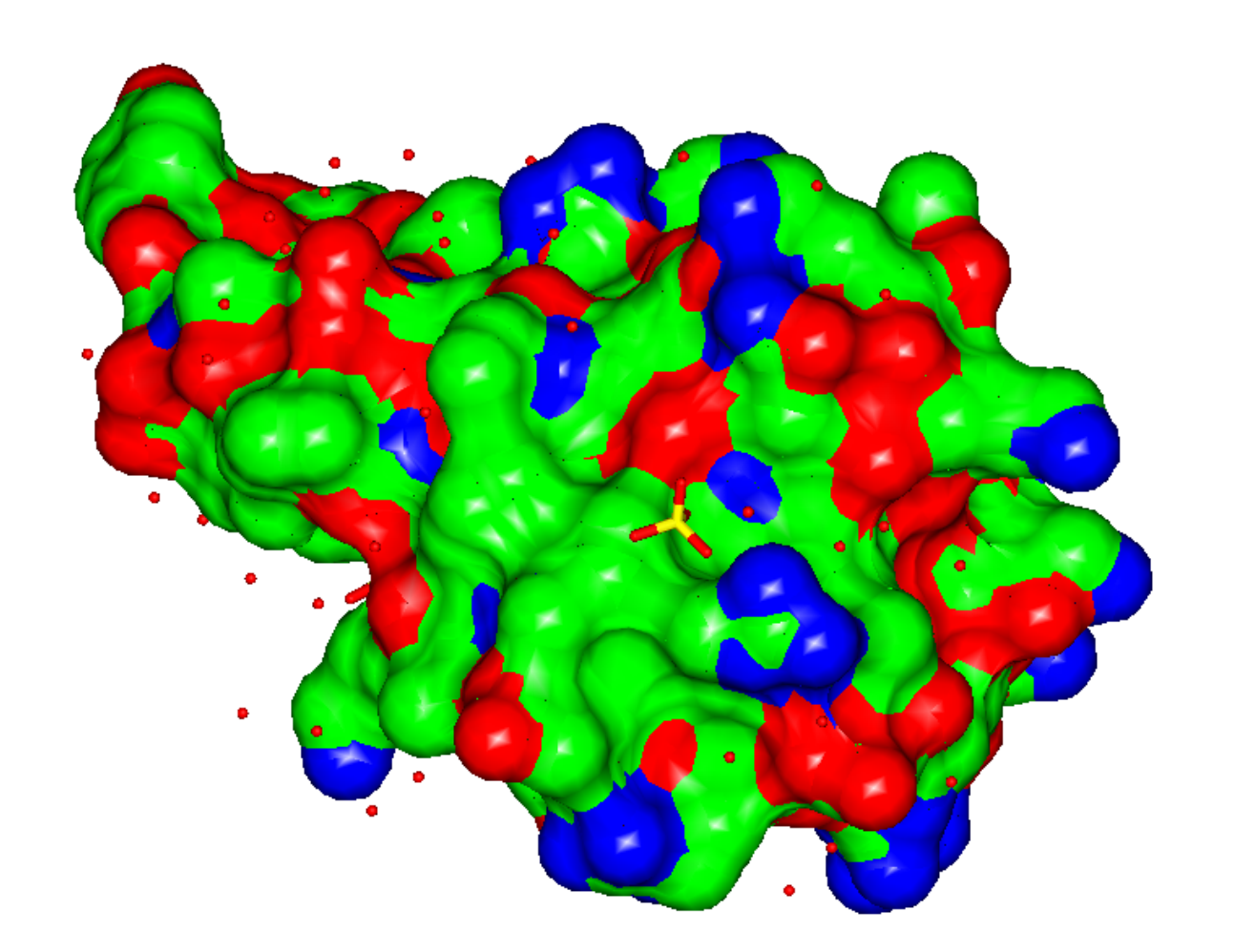

 $\bigvee$   $\bigvee$   $\bigvee$ 

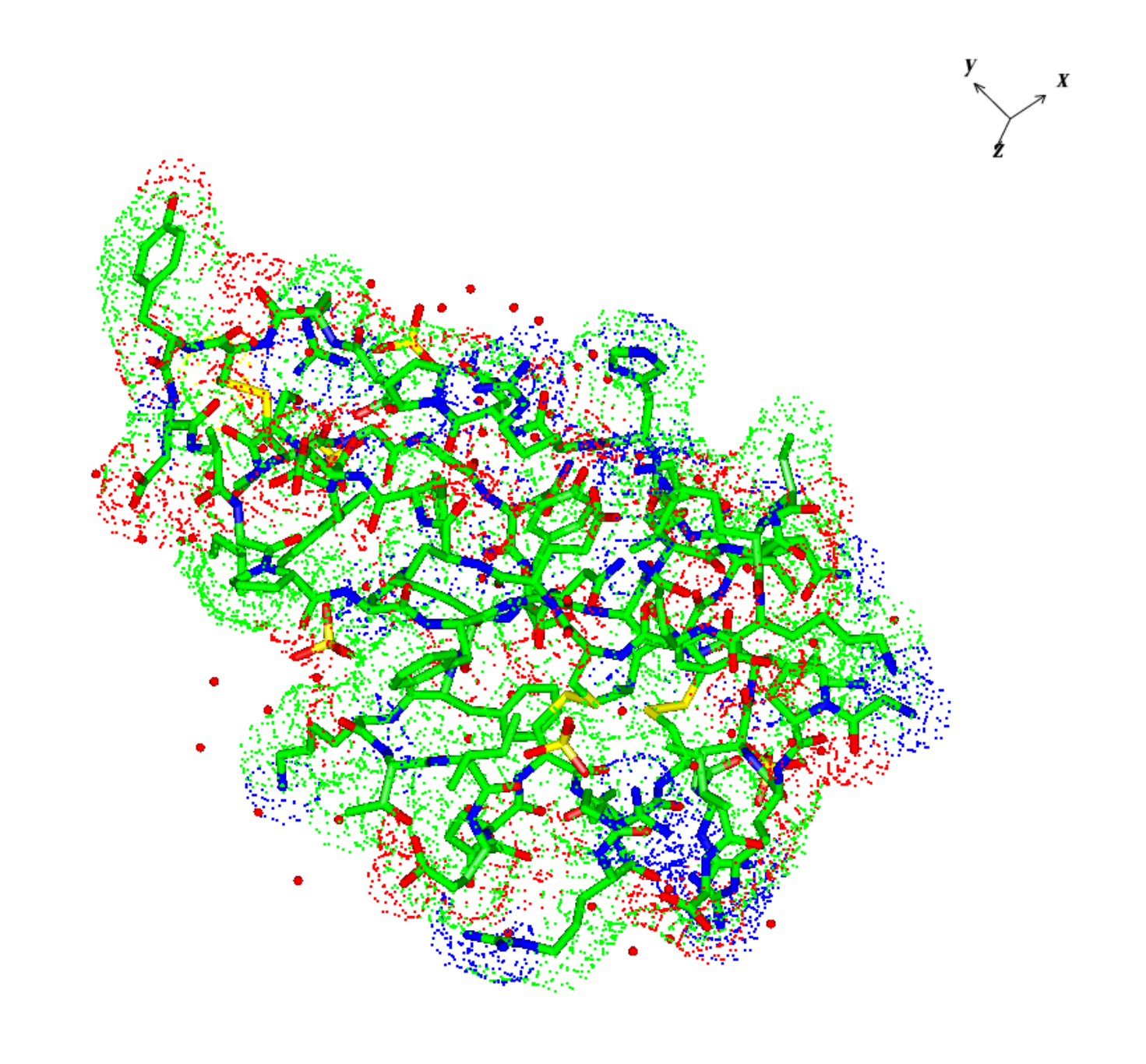

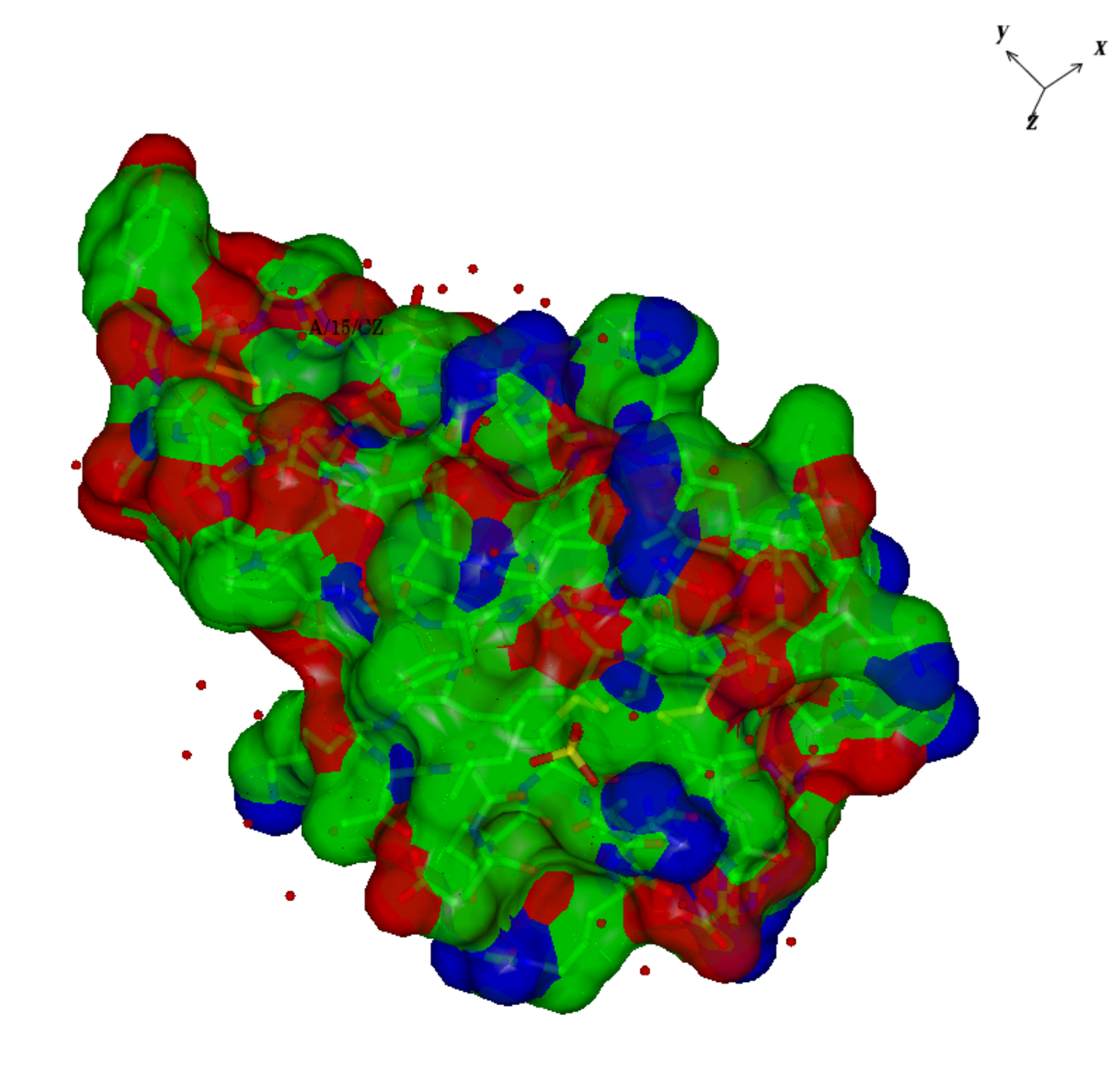

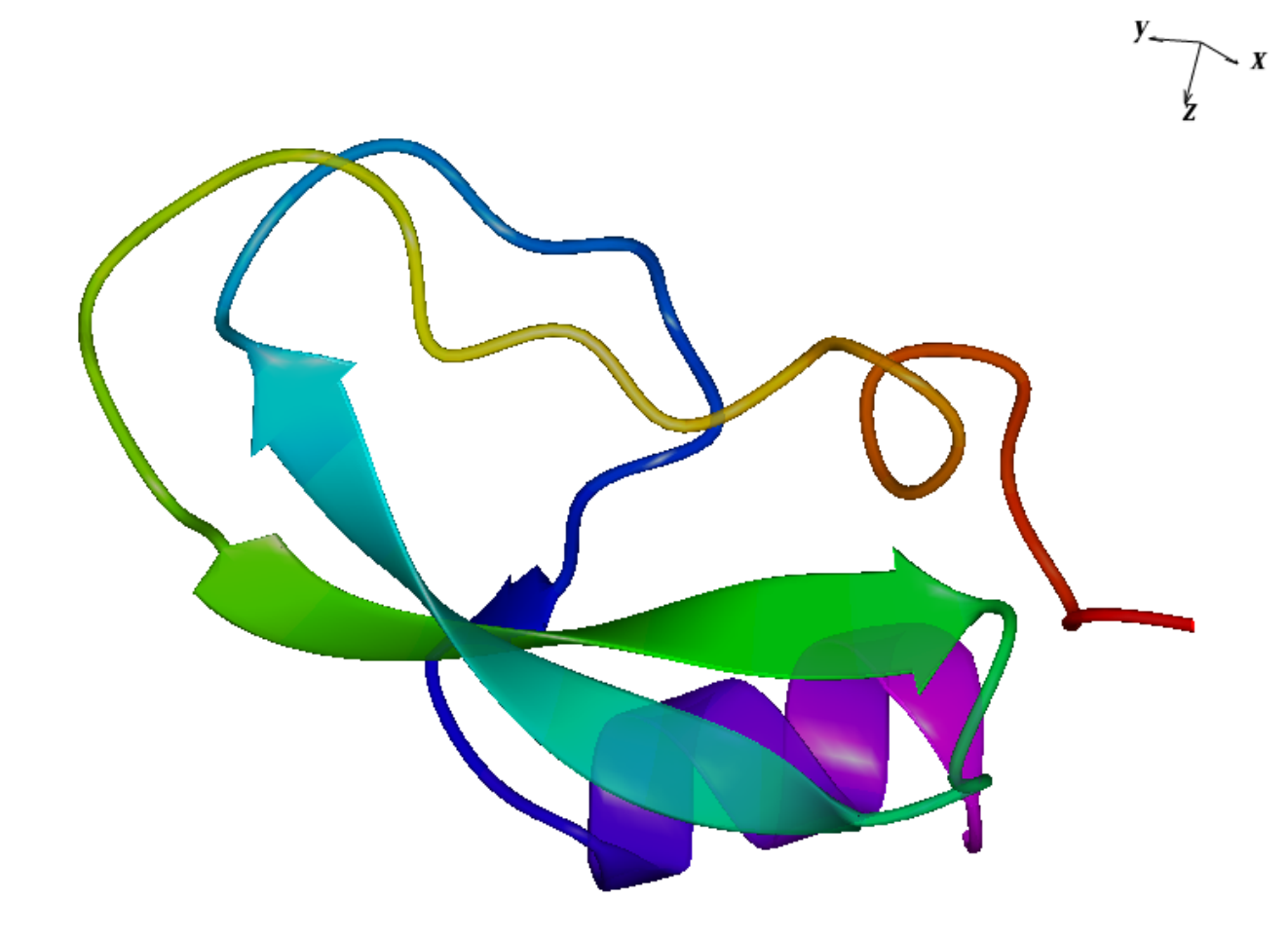

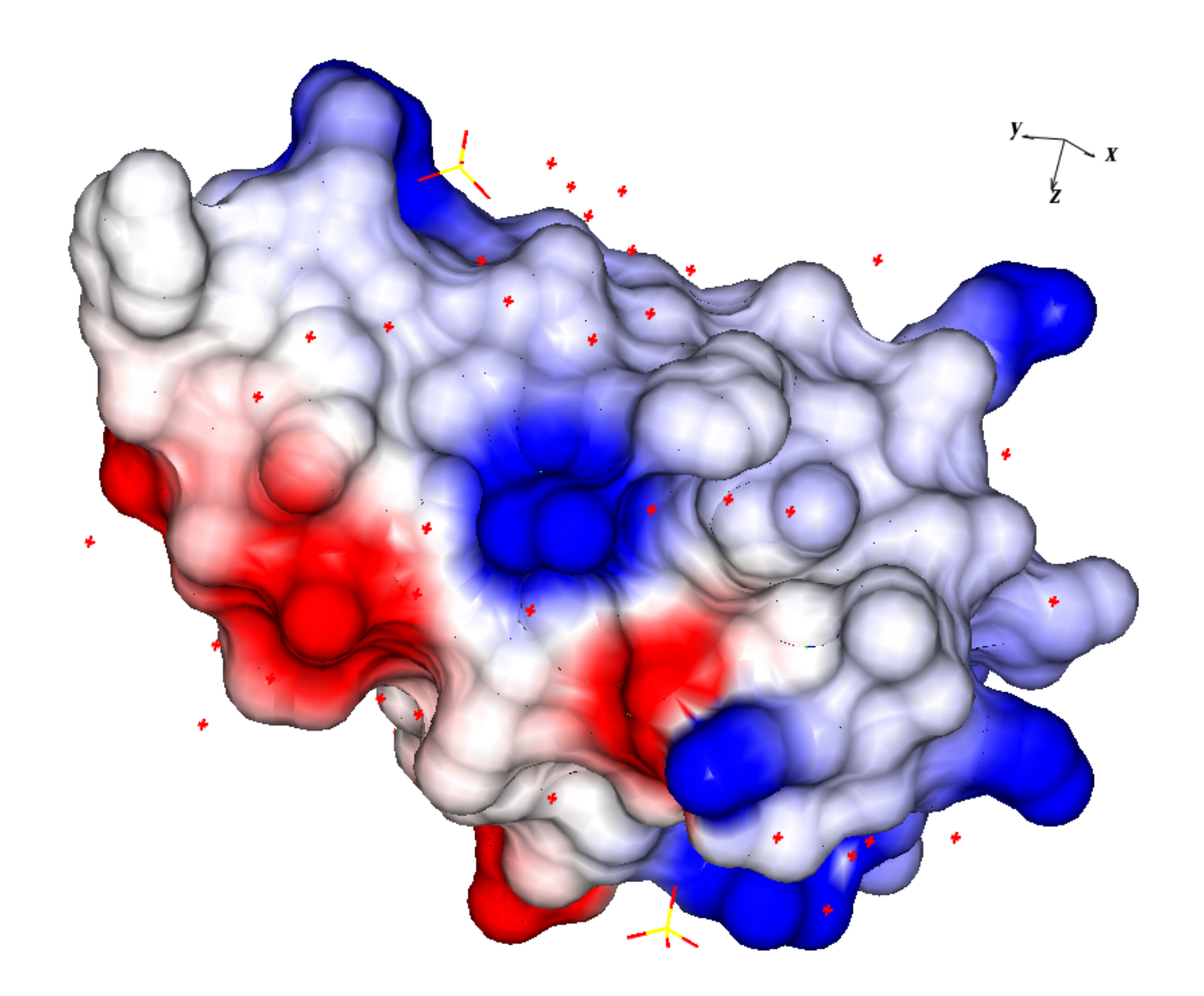

Output:

- Output screenshots, jpeg, png, tiff, etc.
- Output series of screenshots for making movie.
- Export postscript.
- Export Povray scene description.

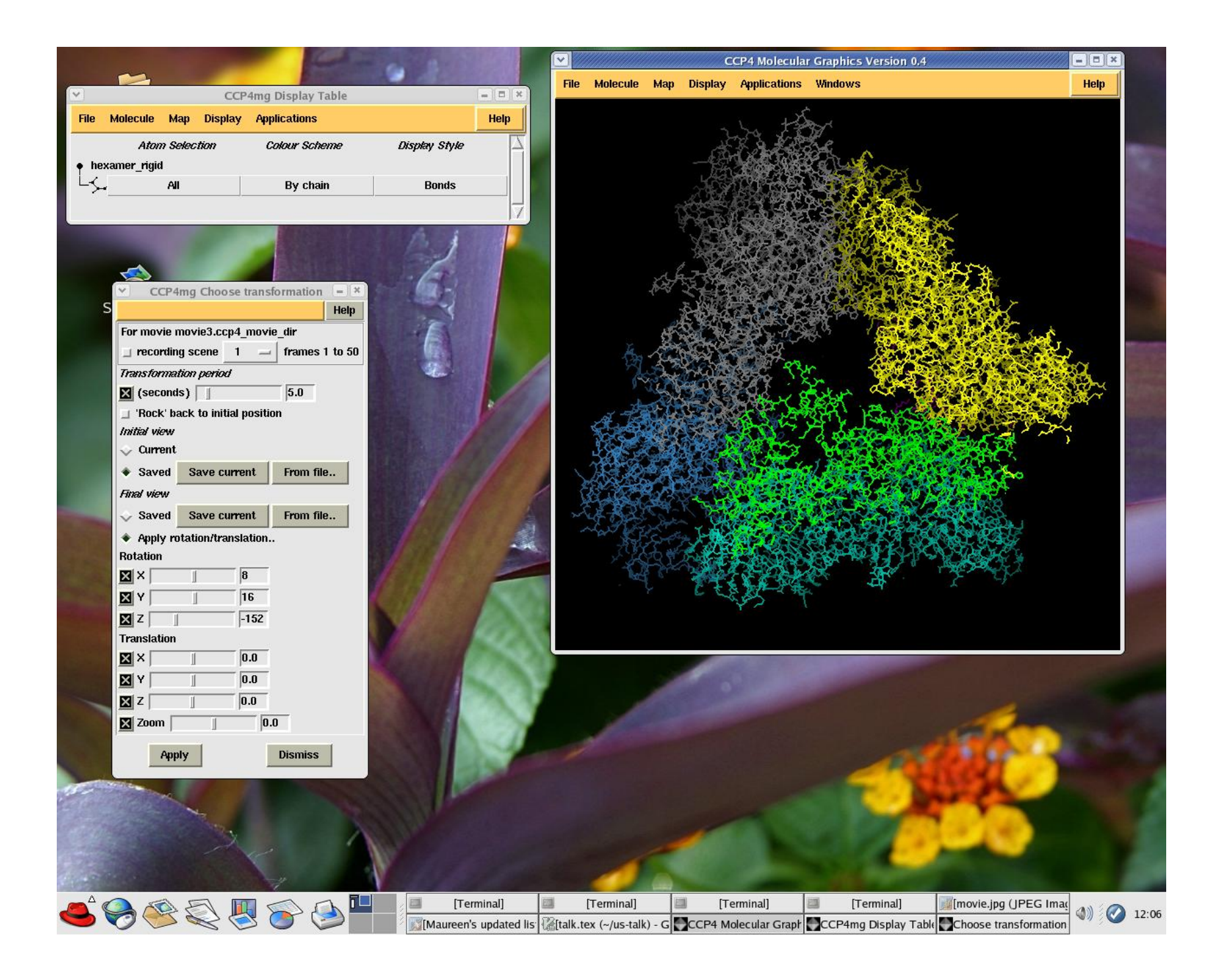

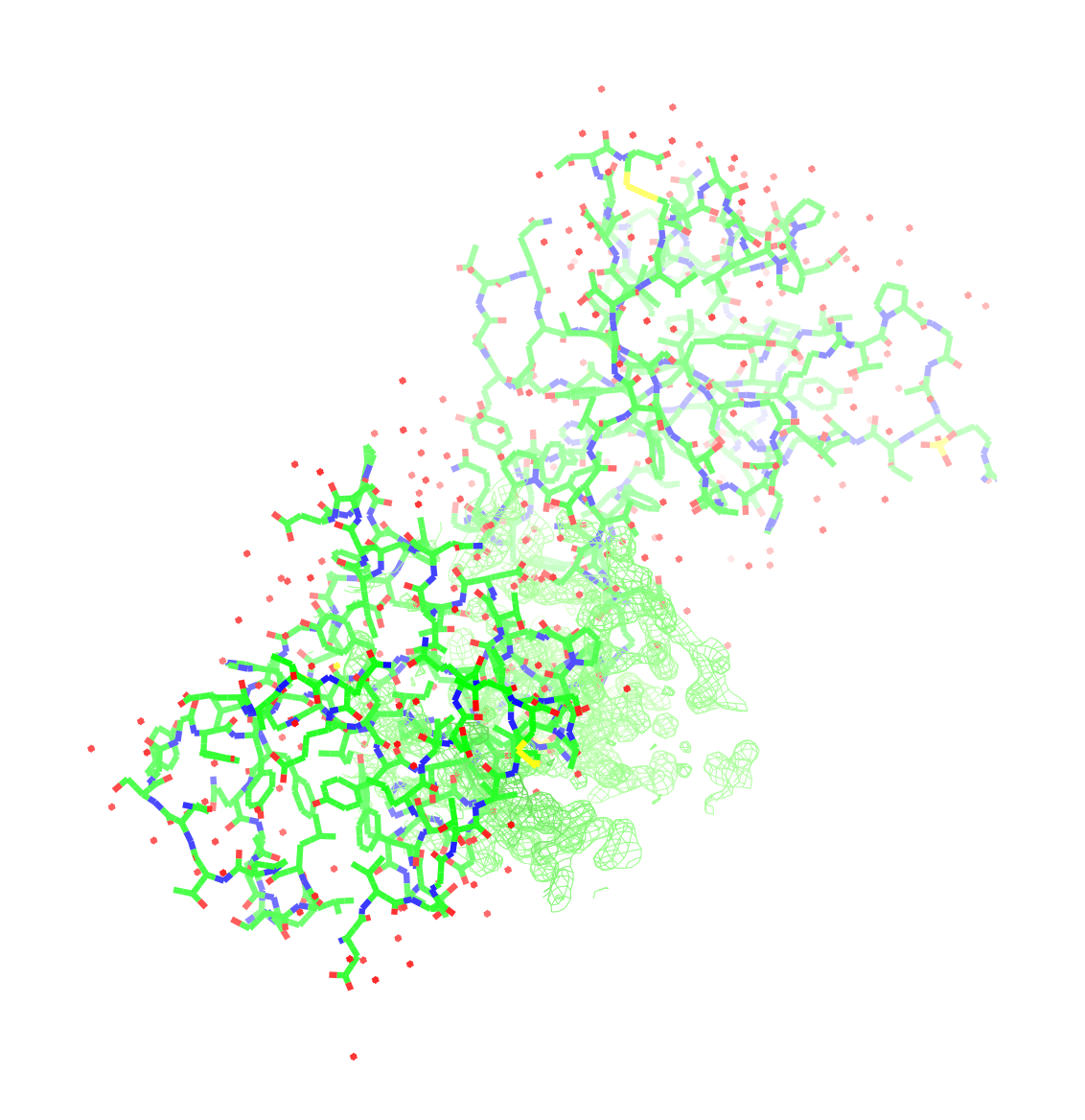

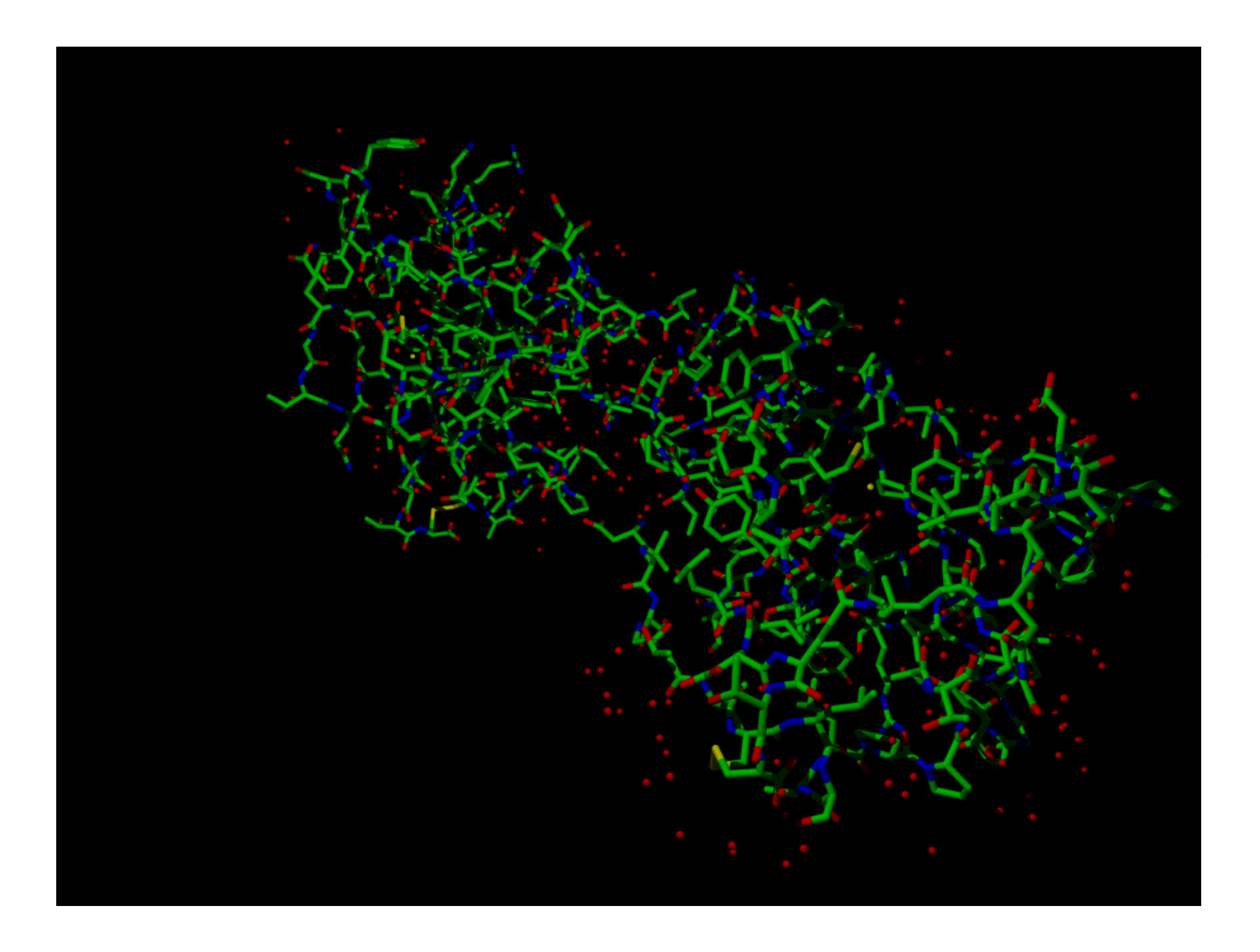

Portability:

- Linux: SuSE 8.x, 9.x, Red Hat 7.x, 8.x, 9, Fedora 1,2,3.
- Apple Mac OS X 10.2, 10.3 (10.4?).
- Windows 2000, XP (using MinGW compiler).
- Compaq Tru64 Unix v5.0.
- $\bullet$  Irix 6.4.
- Solaris 8.

Current version at http://www.ysbl.york.ac.uk/~ccp4mg/

To Do:

- Incorporate parts of Paul Emsley's Coot.
- Fix some speed problems, most notably start up time on OS X.
- Fix bugs.

Acknowledgements:

- Liz Potterton
- Martin Noble, Jan Gruber (surfaces)
- Paul Emsley, Kevin Cowtan (maps)
- Eugene Krissinel (mmdb coordinate library, structure superposition)
- CCP4 staff

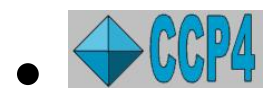